## **RAW-based Workflow***:*

## *Unsorted RAW Images --> FastRawViewer --> Adobe Lr/ACR or other RAW Сonverter*

*website:* **[http://www.fastrawviewer.com](http://www.fastrawviewer.com )**

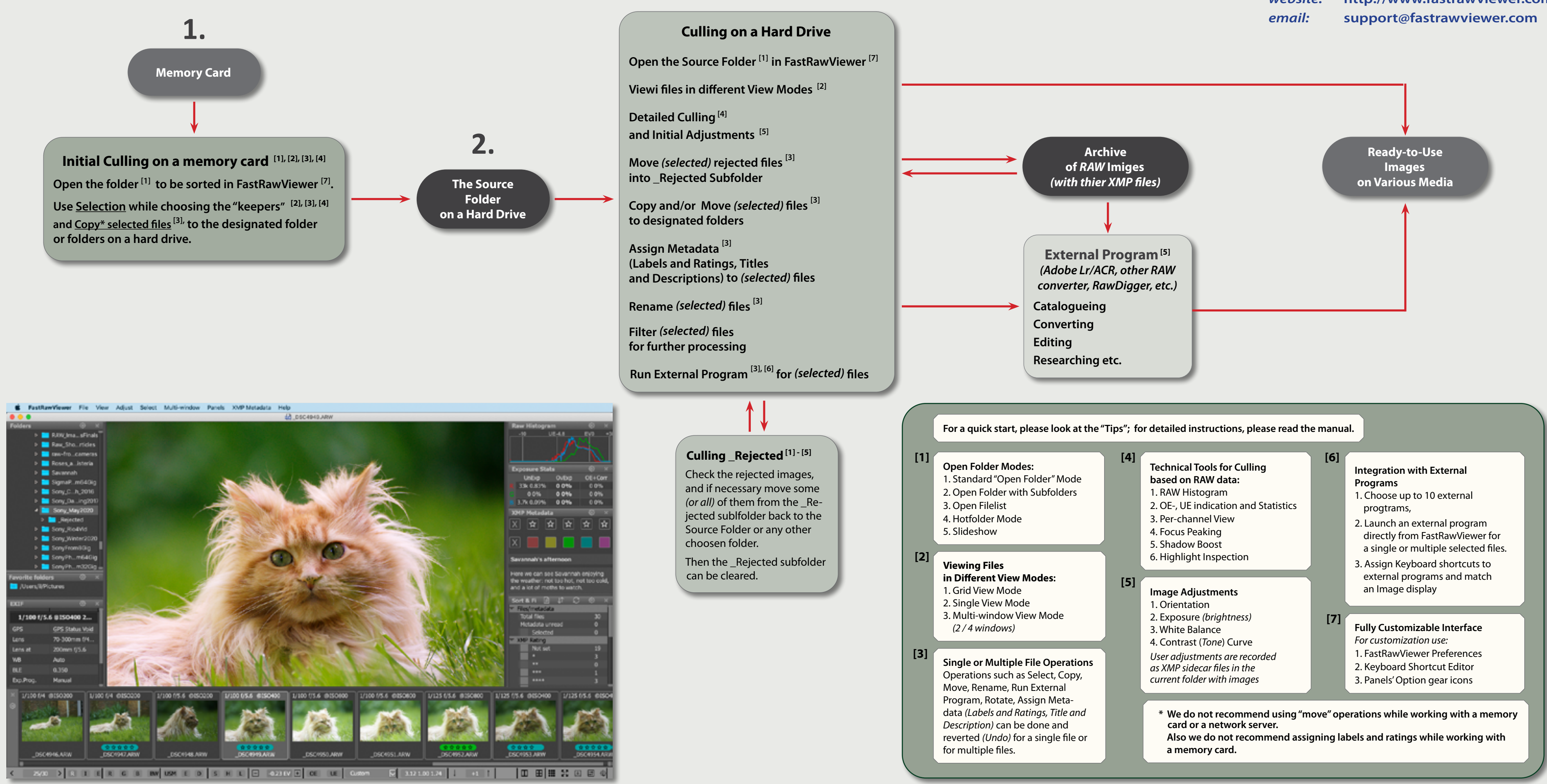

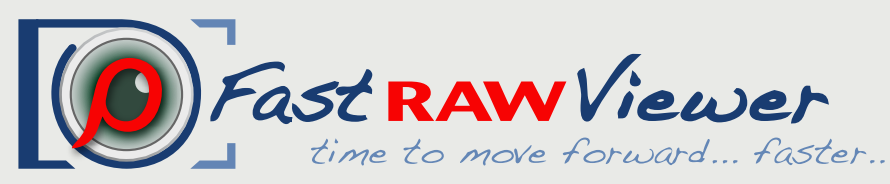